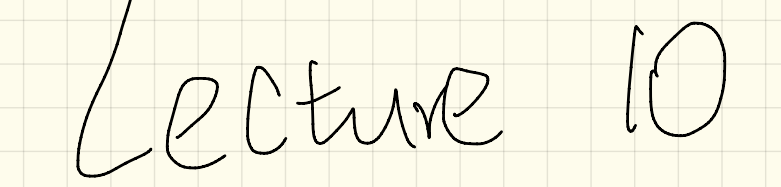

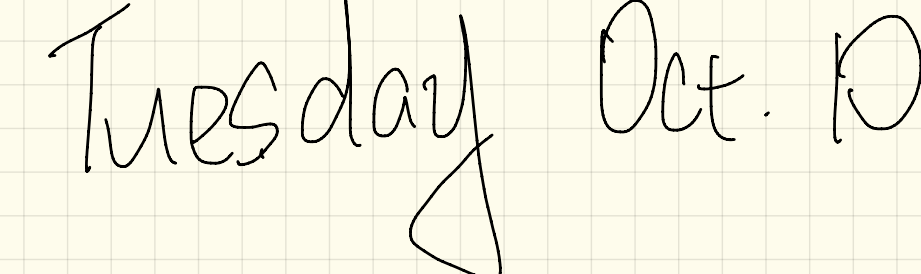

 $int\$ RE return K% [1;  $\overline{M}$  $b$ odean  $PQ$ 12  $\geq$ rus Cu  $\Big| =$  $\overline{5}$  $M\alpha$ ÷

OML) class dragram vole. Course (\$) Faculty Multiplicited Cartamers) Contamer C shavang is allowed;<br>aliasing, Ontfaot Modellag Language

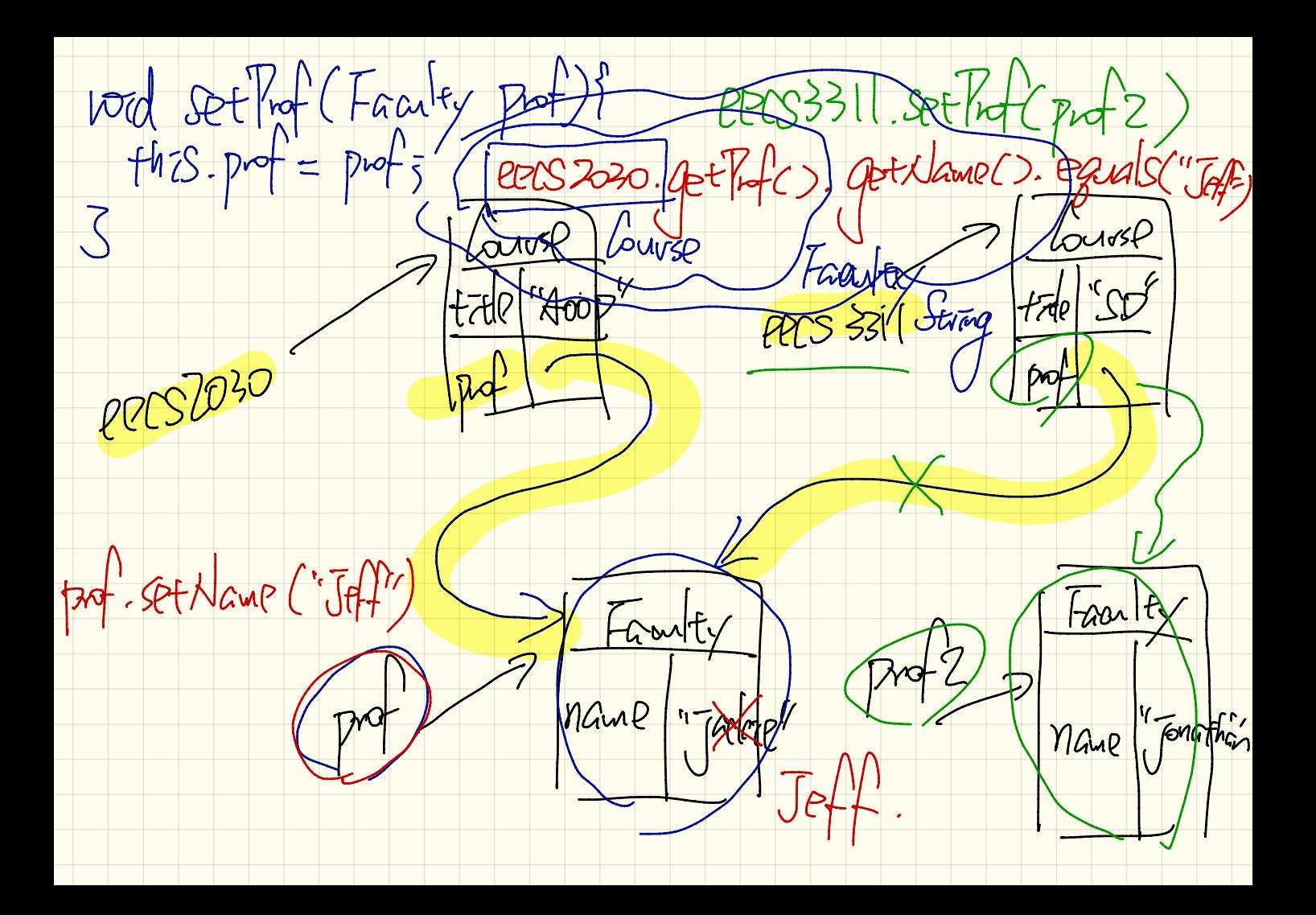

Franty Course #  $\frac{cS}{\sqrt{1-\frac{c}{c}}}$ Student Each sendent has a

PPCS 2030. Set Prot  $a$ dd  $I$  (eens 2030) eecs3311) 2205 3311. Set Prof  $\alpha$ dd add(Ceecs220)  $\mathcal{C}$  $ATG579$ S. Rodol (ECOS3311) EPCS230. prof Student PPCS3311. pof -aar  $\vec{\alpha}$  $\int\limits_0^{\tau}$ namp acca O plees 331-pot Course tall  $\sqrt[4]{100}$  $A725m4$ L P-TE-GETES,  $M<sub>1</sub>$